خطوات تقديم ملفات الطلاب الجدد

**كلية العلوم إدارة شئون التعليم والطالب**

**جامعة القاهرة**

أو لأ: تقوم إدارة شسئون التعليم والطلاب بإعلان الطلاب الجدد بأر قام الكود الخاصسة بكل طالب والاعلان عن موعد تسـليم الملفات على حسـب الشــرائح المقســمة وفقاً لأرقام الكود بالإضـــافة للإعلان عن الأوراق المطلوبة والإعلان بموعد الكشف الطبي المقرر لمهم وذلك من خلال صـفحة الكلية على الانترنت <u>(http://sareg.sci.cu.edu.eg</u> ) وداخل إدارة شئون التعليم والطلاب. <u>ثانياً:</u> على الطلاب الجدد أن يتقدموا الى إدارة شئون التعليم والطلاب في الموعد المخصـص لكل طالب ويقدموا بطاقة الترشيح ورقم الكود الخاص بهم ثم يقوم مسئول المستوى الأول بالتعاون مع الطالب وتقديم له طلب الالتحاق ويجب على كل طالب وضىع الأوراق المطلوبة بالملف الخاص به ثم ملأ طلب الالتحاق والاستيكرس الموجود على الملف بخط واضح. وعلى الطلاب الذين ير غبون في البر امج الخاصة ملأ طلب التحاق بالبرنامج الخاص الذي ير غبون فله. <u>ثالثاً:</u> بعد ذلك يقوم كل طالب بسداد المصروفات المقررة عليه وذلك عن طريق فوري وفقاً لرقم

كود الدفع (14رقم) وللحصول على كود دفع المصروفات.

**موقع االستعالم عن كود الدفع اإللكتروني للطالب**

## **[www.mycuid.cu.edu.eg](http://www.mycuid.cu.edu.eg/)**

يقوم الطالب بدفع رسم الملف الالتحاق وقدره خمسة وعشرون جنية (25.00) عن طريق خدمة فوري ملحو ظة هامة:

يتم إعلان الطلاب الجدد بموعد تسجيل الجدول الدراسي ومعرفة كيفية الدخول على صفحته الخاصة على النت للتســجيل وذلك بالإضــافة لإعلانهم بموعد اللقاء بالطلاب الجدد مع أ.د / عميد الكلية و أ.د / وكيل الكلية لشــئون التعليم والطلاب لشرح لائحة الكلية و العبء الدراسي كل فصل دراسي وكيفية شرح طريقة التسجيل بوضوح. استلام الكارنيه بعد دفع المصـروفات عند تسليم رسـيت الدفع + عد 3صـورة من الرسـيت وصـورة من الجدول الدر اسي.

المستندات المطلو بة من الطلاب الجدد

-أصل شهادة الثانوية + عدد3صورة منها. 2-أصل شهادة الميلاد كمبيوتر + عدد3 صور ة منها. 3-أصل بطاقة الـترشيح. 4-عدد (8) صور شخصية 4\*6 خلفية بيضاء. 5-عدد (3) صور بطقة الرقم القومي -نموذج 2 جند (للذكور فقط) بالإضافة الى نموذج 6 جند للطلاب المطلوب تأجيل تجنيدهم في نفس العام الجامعي.

> .<br>لمقررات والجداول الدراسية للعام الجامعي: 2021-2022 **اضغط هنا 1**

## **http://sareg.sci.cu.edu.eg**

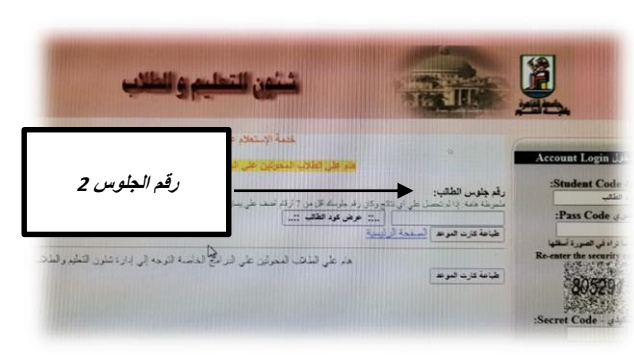